## **Deleting All Files**

Deletes all files.

## Caution : -

- Deleted files cannot be restored.
- **1** Select the playback mode.

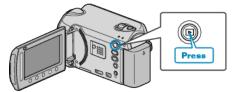

2 Select video or still image mode.

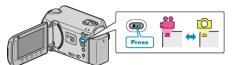

**3** Touch im to display the menu.

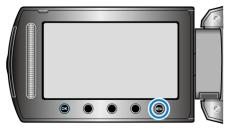

**4** Select "DELETE" and touch **•**.

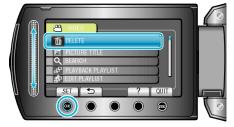

5 Select "DELETE ALL" and touch .

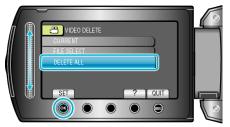

6 Select "YES" and touch .

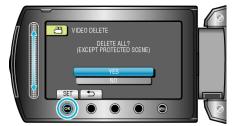

• After deleting, touch .

## Memo : -

- When files in a playlist are deleted, the playlist changes.
- Files that are protected cannot be deleted. Release protection before deleting the file.